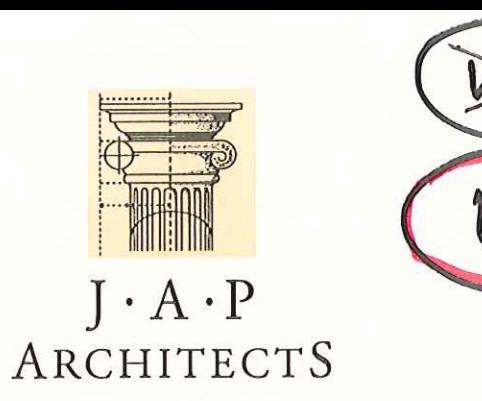

December 24<sup>th</sup> 2008

08058-01-LF

CHAIRMAN SHEET

**ECONOMY &** 

**ENVIRONMENT** 

 $-2$  JAN 2003

St. Edmundsbury Borough Council PO Box 122 St. Edmundsbury House Western Way **BURY ST EDMUNDS** Suffolk **IP33 3YS** 

Attn: Planning & Engineering Services.

Dear Sirs,

## RE: LOCAL DEVELOPMENT FRAMEWORK. **LAND AT HENGRAVE & FLAMPTON.**

On behalf of our Client, Abington Park Farms Ltd, we enclose herewith documents which detail two proposed sites with development potential for consideration as part of the Local Development Framework.

Both sites are in the Hengrave Area, one at Grange Farm, Hengrave measuring approximately 4.8ha and one at Stanchils Farm, Flampton measuring approximately 3.6ha.

We understand the closing date for receiving submissions is 5<sup>th</sup> January 2009 and trust this submission can be registered accordingly.

Should you have any queries please do not hesitate to contact the undersigned.

Yours sincerely,

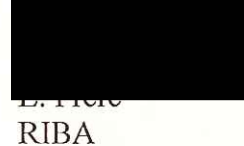

For and on behalf of J.A.P Architects e-mail: lee.frere@japarchitects.co.uk

enc.

cc - Mr S Chaplin - Abington Park Farms Ltd.

Trevor Lang B.Sc. Lee Frere BA (Hons) Dip. Arch. RIBA

JOHN ALDERTON PARTNERSHIP BLOIS MEADOW, STEEPLE BUMPSTEAD, HAVERHILL SUFFOLK CB9 7BN Telephone: 01440 731200 e-mail: enquiries@japarchitects.co.uk Facsimile: 01440 731201

- $\mathbf{H}$
- $\mathbf{H}$
- The exact boundary details (coloured red) of the site that you would like considered Potential access points (vehicular and non-vehicular)<br>Those areas identified as brownfield (shaded blue) and/or greenfield land (shaded g  $\mathbf{H}$

## 1. Contact details

 $\bigcirc$ 

 $\subset$ 

 $\left(\begin{array}{c} \end{array}\right)$ 

 $\overline{(\ )}$ 

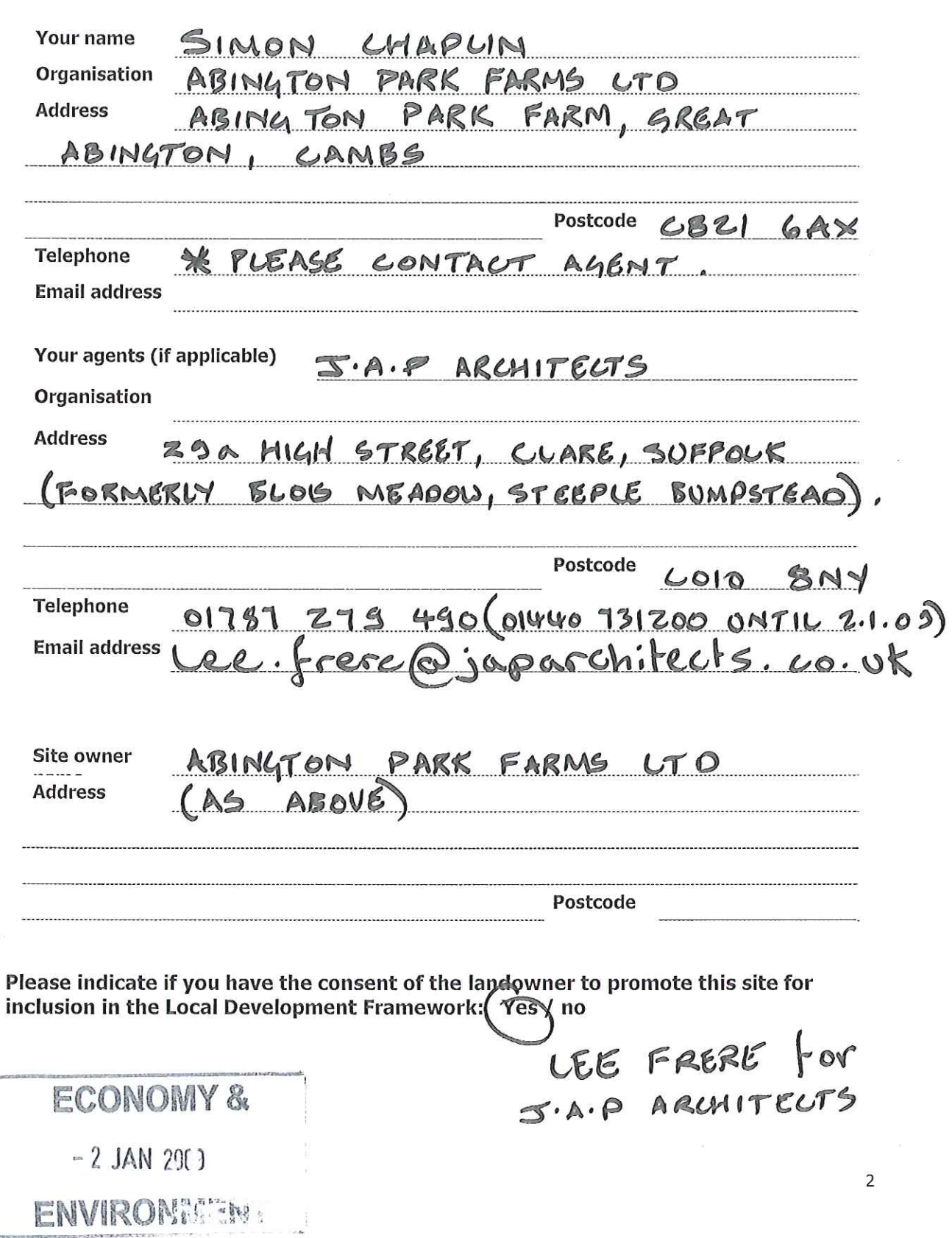

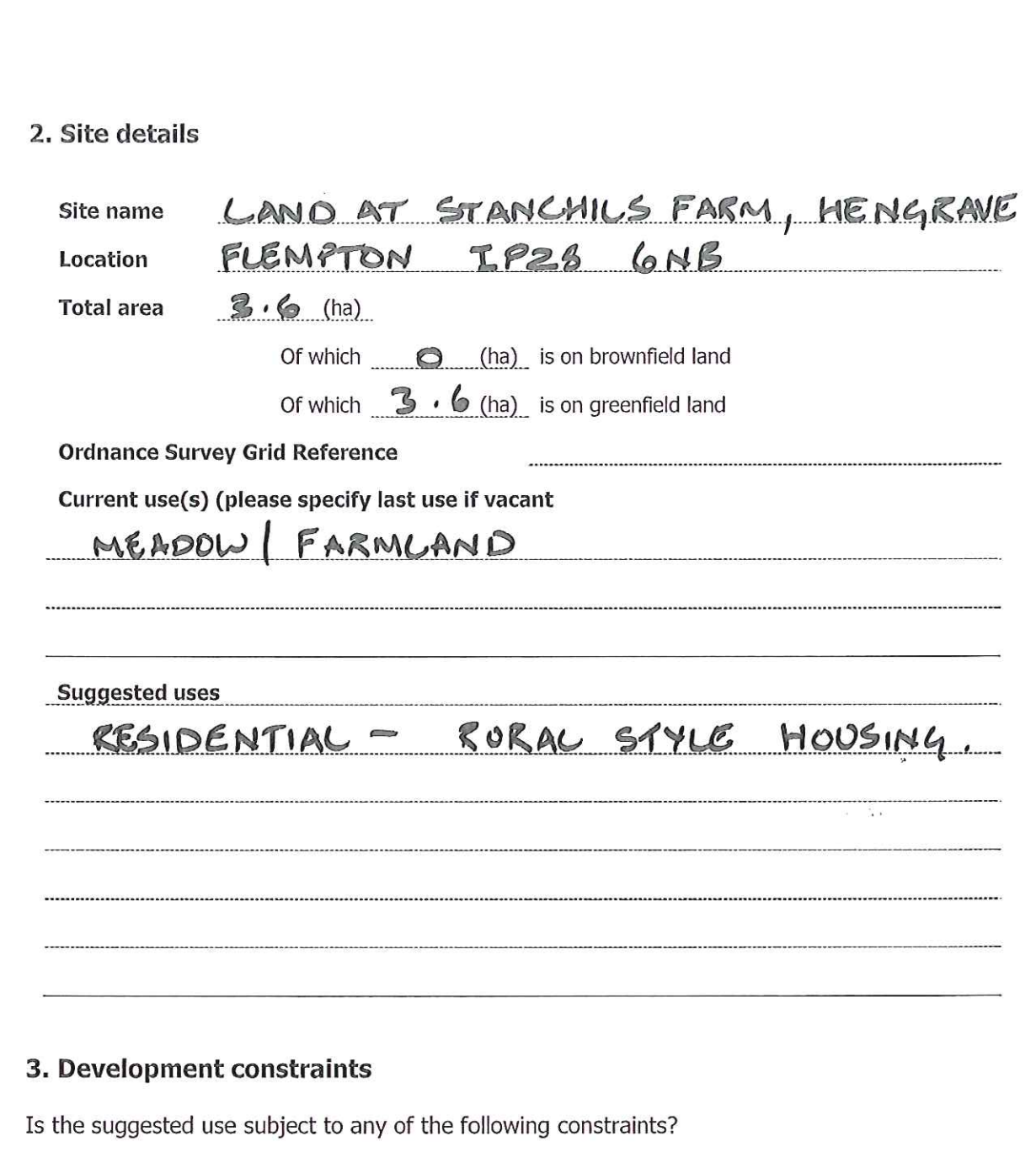

 $\frac{1}{\sqrt{2}}$ 

 $\mathcal{N}_{\mathcal{C}}$  $\alpha$ 

 $\overline{C}$ 

 $\left(\begin{array}{c} \rule{0pt}{2ex} \rule[0pt]{0pt}{2ex} \rule[0pt]{0pt}{2$ 

 $\bigcirc$ 

 $\circlearrowleft$ 

Yes/no Comments Constraint NO Flood Plain NO Nature designation NO Land contamination (ADJACENT) NO Conservation Area NO Special Landscape Area

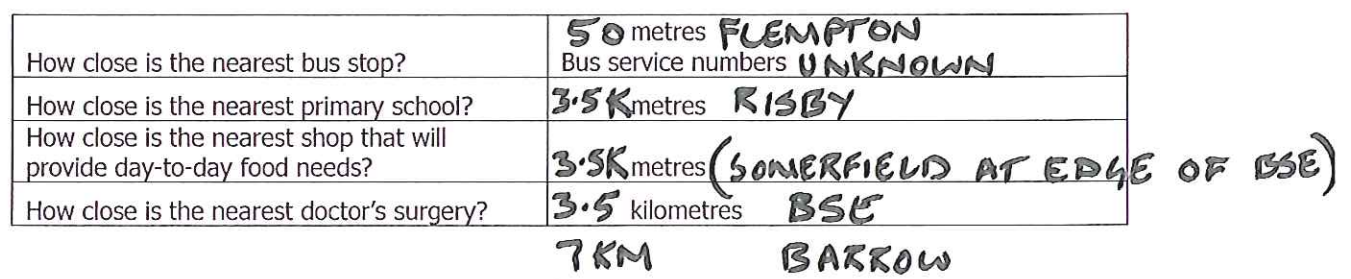

If there are constraints to development, what interventions could be made to overcome them?

 $\mathcal{N}$ 

 $\bigcirc$ 

 $\bigodot$ 

 $\bigcirc$ 

 $\bigcirc$ 

 $\sim$ 

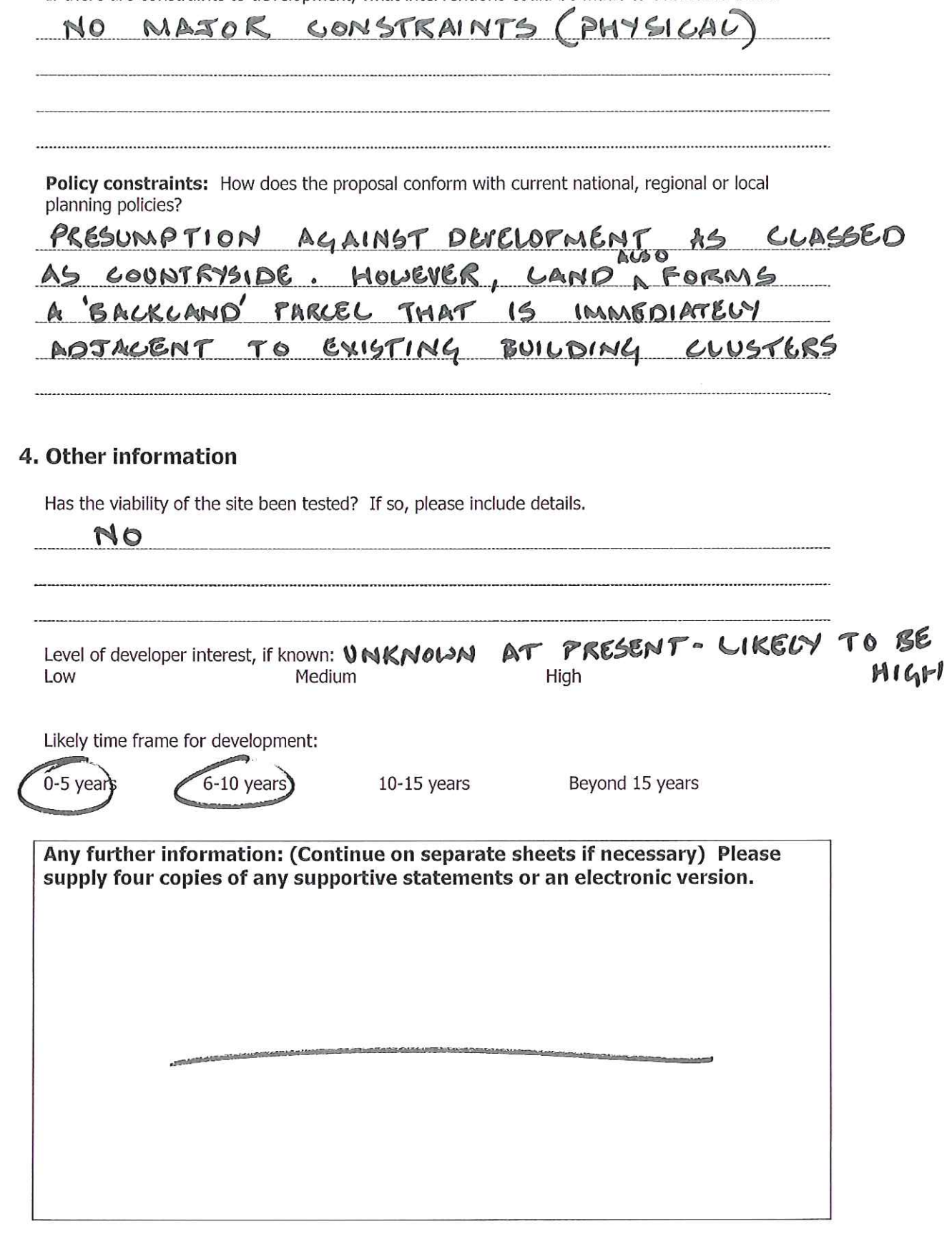

 $\bar{E}$ 

 $\overline{4}$ 

## St Edmundsbury Local Development Framework

 $O O$ 

**Site Allocations Development Plan Document** 

## Site submission sustainability appraisal

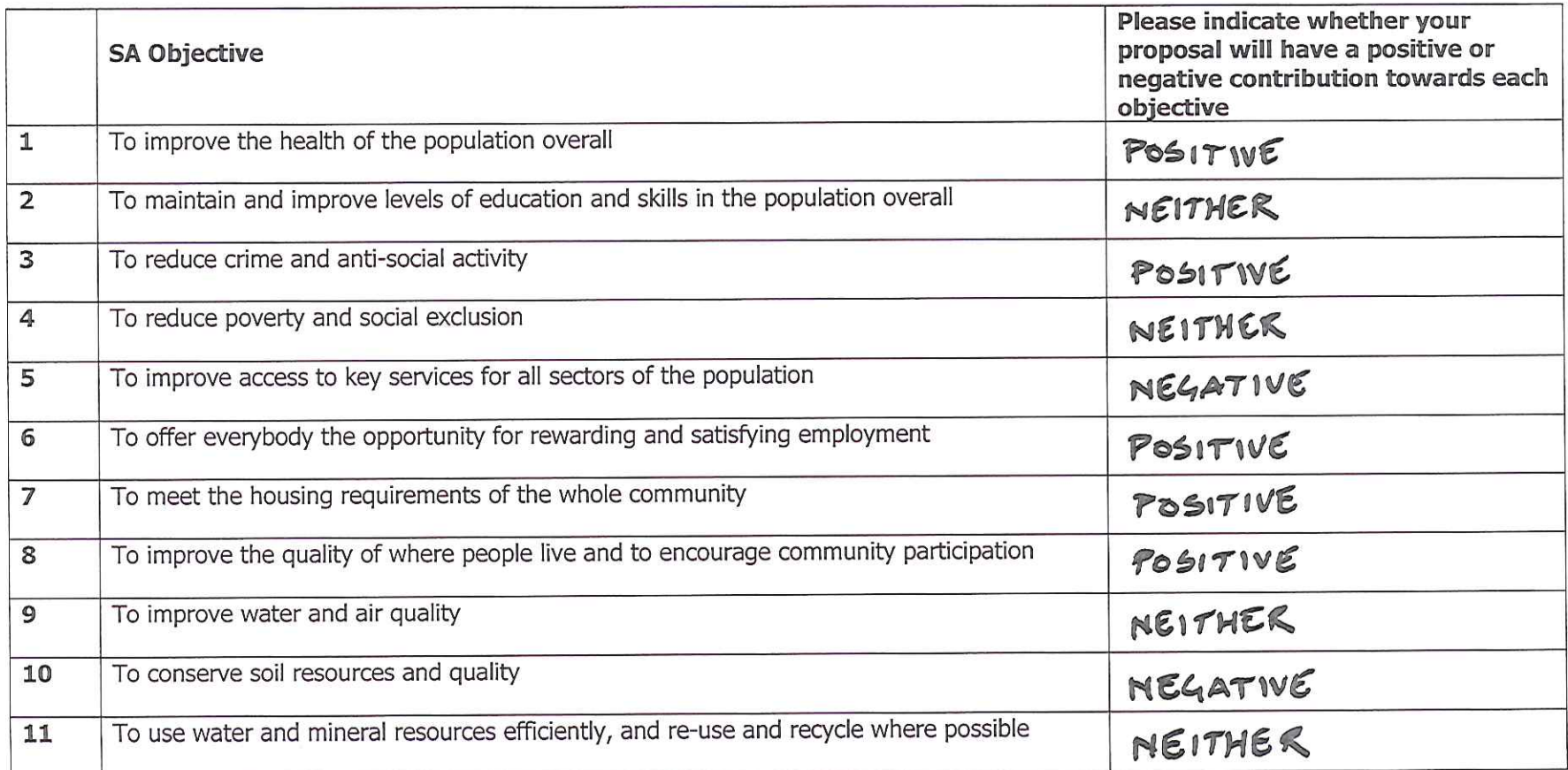

 $\circ$   $\circ$ 

 $\sf S$ 

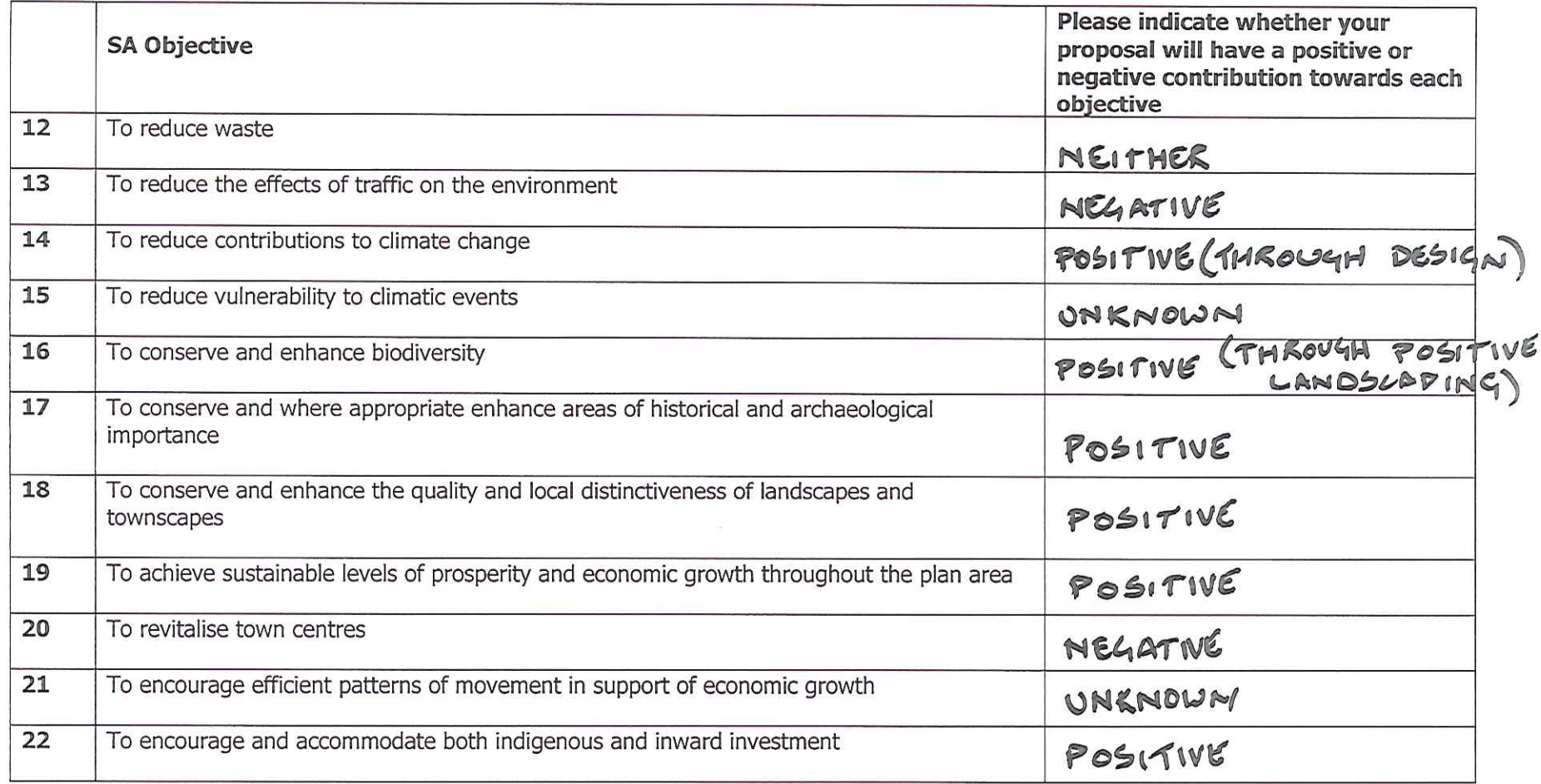

 $\circ$ 

 $\begin{array}{ccc} \bigcirc & \bigcirc \end{array}$ 

ECONOMY &  $-2$  JAN 2009 ENVIRONMENT  $\frac{d}{dt} \frac{d}{dt}$ 

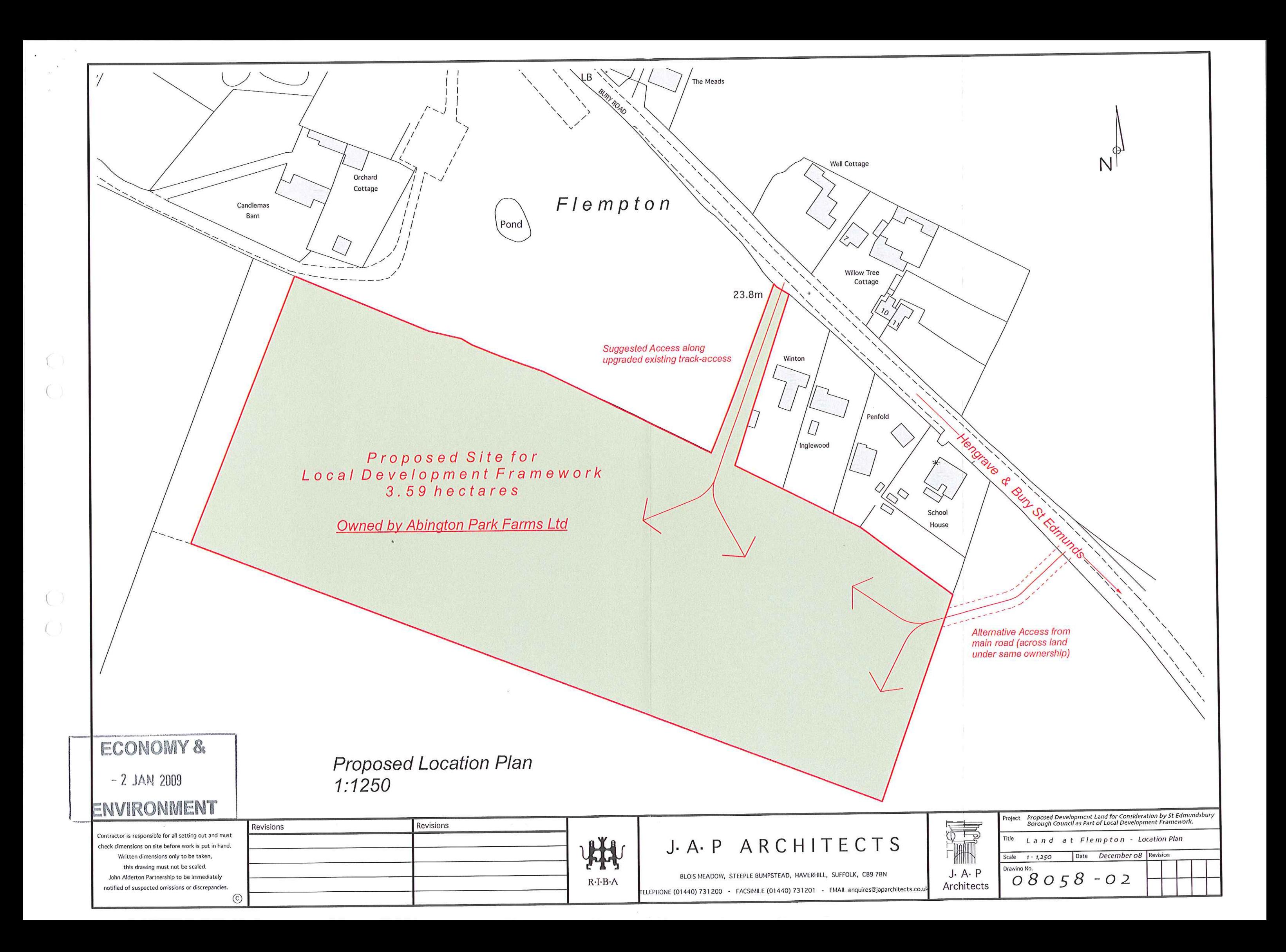

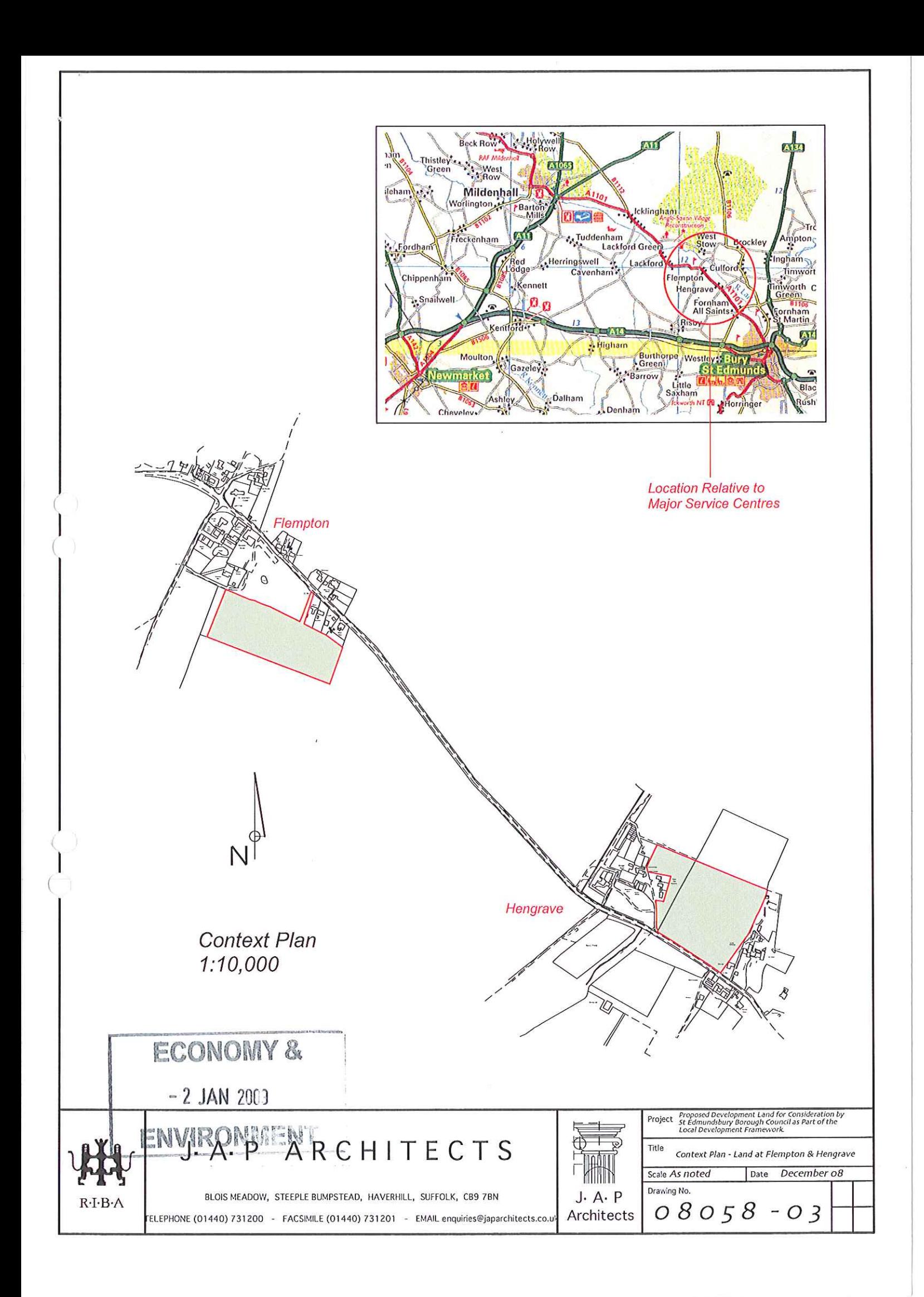